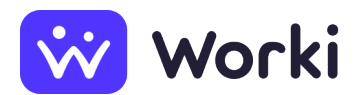

Maxin's People Slovakia s. r. o. Skladník v logistike – TPP - Nové Mesto nad Váhom (#p252)

Place of work 915 01 Nové Mesto nad Váhom, Slovensko Start date in work **Asap** The date the offer was added **2 Jul 2024 (update 11 Jul 2024)** Type of employment indefinite period employment Salary (gross) from  $\text{\textsterling}895$  to  $\text{\textsterling}1.145$  per month - Nástupná mzda: 985 $\epsilon$  + 10 % variabilná zložka. - V prípade viacročných skúseností:  $1\,045 \, \epsilon + 10$  %variabilná zložka. Number of job vacancies **5**

# **Information about job offer**

## **Job description**

- Preprava výrobkov k určeným príjemcom v rámci organizácie/výroby.
- Manipulácia s nakladaním a skladaním nákladného vozidla.
- Pracovné nasadenie vo viaczmennej prevádzke (3- a 4-zmenná prevádzka).

#### **Working mode**

Three-shift operation

### **Benefits offered**

- Príležitosť pre rast a rozvoj.
- Práca v príjemnom kolektíve v čistom prostredí.
- Podpora koordinátora.

## **Employee requirements**

### **Required education**

Lower secondary education (vocational)

## **Additional requirements**

- Nutná platnosť preukazu na VZV.
- Skúsenosti s prácou v manipulácii s tovarom (preferované skúsenosti typu W1, prípadne W2 a G).
- Zodpovednosť, spoľahlivosť.

## **Employer information**

### **Business Name**

Maxin's People Slovakia s. r. o.

### **Company Registration Number**

50657160

**Address** Bajkalská 22, 82109, Bratislava-Ružinov, Slovensko

## **Internet address**

<http://www.maxins.sk>

### **Characteristics of the company**

Spoločnosť zaoberajúca sa činnosťou agentúry dočasného zamestnávania, sprostredkovaním v oblasti výroby a sprostredkovaním v oblasti služieb.

### **Contact person**

Ľuboš Doruľa E-mail: [ldorula@maxins.sk](mailto:ldorula@maxins.sk) Phone: [+421 908 762 287](#page--1-0)

> **Source:** worki.sk, **Offer ID:** 2053347, **Classification of jobs (SK ISCO-08):** [4321001 Pracovník v](https://www.worki.sk/en-gb/job-listings?keywords%5Bselections%5D=skIsco_4321001) [sklade \(skladník\),](https://www.worki.sk/en-gb/job-listings?keywords%5Bselections%5D=skIsco_4321001) **Working area:** [Technické a manuálne prierezové zamestnania](https://www.worki.sk/en-gb/job-listings?keywords%5Bselections%5D=workArea_4)